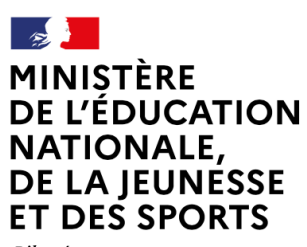

Liberté Égalité Fraternité

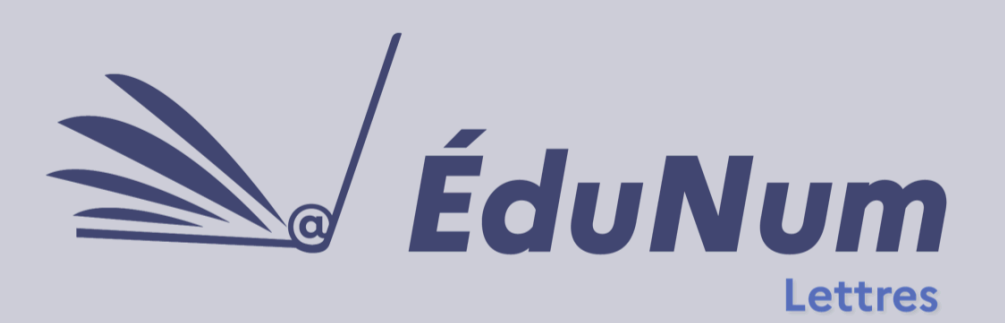

T T

Janvier 2021

**N°19** 

Cette lettre ÉduNum n°19 s'adresse aux enseignants de lettres du second degré. Elle rappelle en préambule les documents qui permettent de mettre en œuvre la continuité pédagogique dans la discipline en ces temps de crise sanitaire ; puis, après avoir fait un point sur l'apport des gestes numériques en lettres, elle met en avant des retours d'usages numériques visant à l'appropriation de la langue et de la littérature.

# *ACTUALITÉS*

#### **Mettre en œuvre la continuité pédagogique**

[Une page](https://eduscol.education.fr/95/continuite-pedagogique) **Éduscol** présente les principes généraux pour la continuité pédagogique et [une](https://cache.media.eduscol.education.fr/file/RS2020/22/3/Fiche-1.5_Annexe1-Enseignement-hybride_1309223.pdf)  [fiche](https://cache.media.eduscol.education.fr/file/RS2020/22/3/Fiche-1.5_Annexe1-Enseignement-hybride_1309223.pdf) définit l'enseignement hybride, en explique les changements, les avantages et les points de vigilance. Une page est spécifiquement dédiée à la [continuité pédagogique en lettres.](https://eduscol.education.fr/2001/continuite-pedagogique-en-francais-lettres)

[La lettre ÉduNum lettres n°18](https://eduscol.education.fr/2629/lettre-edunum-lettres) sur la continuité pédagogique publiée en avril 2020 reste d'actualité.

# **ÉDUSCOL**

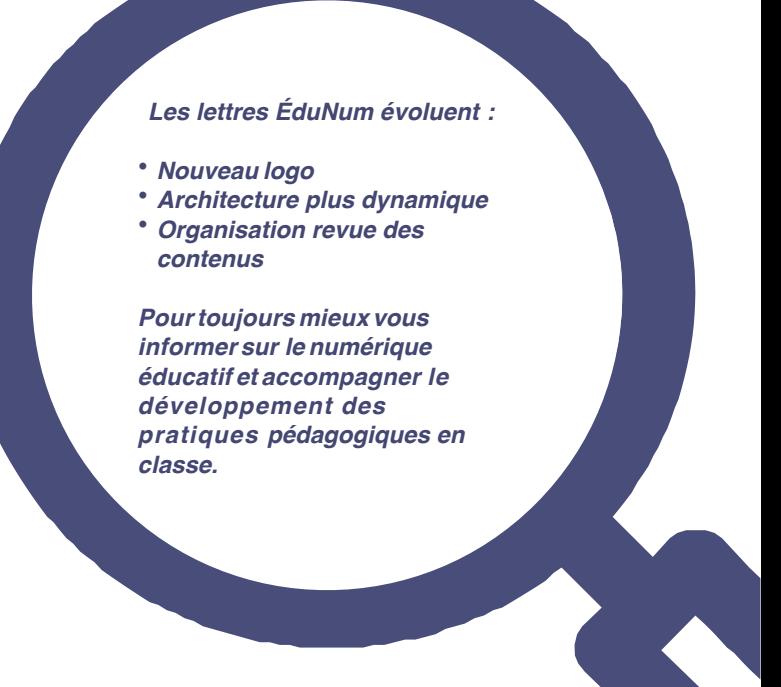

### *PRATIQUES PÉDAGOGIQUES NUMÉRIQUES : LES GESTES*

### **Des gestes facilités par le numérique**

Copier-coller, écrire, réécrire, commenter, enrichir sont des gestes que la pratique numérique favorise.

#### *••• Copier-coller*

Le copier-coller est une fonction usuelle bien ancrée dans les pratiques des enseignants et des élèves. Elle peut servir à sélectionner un ensemble d'informations lors d'une recherche, des passages d'un texte littéraire ou bien des mots dans un but lexicologique ou grammaticale. La rapidité du geste permet de couvrir un corpus long en un temps minimal. L'important est que la consigne soit claire et directive pour éviter des copier-coller longs et sans intérêt.

#### *Scénario pédagogique de l'académie d'Orléans-Tours*

*-* [Recherche documentaire guidée : « Molière et](https://www.ac-orleans-tours.fr/pedagogie/lettres/enseigner_et_evaluer/college/francais/maitriser_la_recherche_documentaire/)  [Le Bourgeois Gentilhomme »](https://www.ac-orleans-tours.fr/pedagogie/lettres/enseigner_et_evaluer/college/francais/maitriser_la_recherche_documentaire/)

#### *•••Écrire*

Écrire à l'aide d'un traitement de texte élimine les problèmes de graphie et facilite le travail du texte. De plus, l'usage du correcteur d'orthographe permet d'éviter un grand nombre d'erreurs. La qualité des textes produit est ainsi augmentée, surtout si l'on utilise des outils lexicologiques accessibles en ligne.

Plusieurs dictionnaires de référence, utiles également pour comprendre les textes, sont possibles. Ce sont, en particulier, ceux de l'Académie française et de du Centre National des ressources Textuelles et Lexicales.

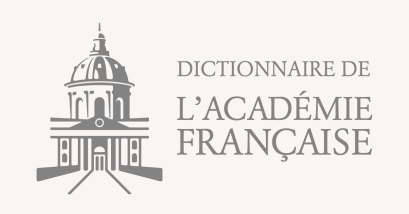

- [Le site dédié de l'Académie française](https://www.dictionnaire-academie.fr/) propose d'accéder aux articles des neuf éditions de son dictionnaire ; un moteur de recherche par « mots proches » permet aux élèves de trouver un mot malgré une orthographe incorrecte.

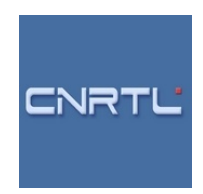

- [Le portail du Centre National de Ressources](https://www.cnrtl.fr/portail/)  [Textuelles et Lexicales](https://www.cnrtl.fr/portail/) propose un ensemble d'outils simples et utiles pour la vérification ou l'enrichissement d'un texte, ceux-ci sont accessibles directement à partir d'onglets réunis sur une même page : morphologie, lexicographie, étymologie, synonymie, antonymie.

#### *•••Écrire à plusieurs mains*

L'écriture collaborative est une pratique en ligne stimulante où les élèves sont invités à rédiger un texte à plusieurs via des sites accessibles par les espaces numériques de travail (ENT) ou sur la toile. Ceux-ci permettent une vision en temps réel du travail fourni. Le professeur et les élèves peuvent intervenir à tout moment sur le texte ou dans l'espace commentaire. Chaque participant se distingue par une couleur.

Il est possible de restaurer une version ancienne grâce à un historique et il est aussi possible de visionner l'ensemble du travail chronologiquement.

- L'académie de Paris propose, par exemple, l'outil Pad dans son ENT Paris classe numérique ou bien son outil externe [https://etherpad.ac-](https://etherpad.ac-paris.fr/)

[paris.fr/](https://etherpad.ac-paris.fr/). Des outils de ce type sont mis à disposition dans d'autres académies.

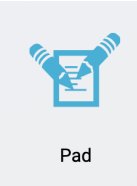

- L'outil Etherpad est également disponible dans Apps Éducation : [https://](https://apps-education.beta.education.fr/services) [apps-education.beta.education.fr/](https://apps-education.beta.education.fr/services) [services](https://apps-education.beta.education.fr/services)

### **Framapad**

- Quant à [Framapad,](https://framapad.org/fr/) c'est un outil gratuit avec des fonctions équivalentes et un petit guide d'utilisation pour sa prise en main.

#### *Scénario pédagogique de l'académie de Paris*

*-* [Outils numériques et écriture collaborative](https://www.ac-paris.fr/portail/jcms/p1_1223691/outils-numeriques-et-ecriture-collaborative-d-un-candide-moderne)  [d'un Candide Moderne](https://www.ac-paris.fr/portail/jcms/p1_1223691/outils-numeriques-et-ecriture-collaborative-d-un-candide-moderne)

#### *Scénario pédagogique de l'académie de Lyon*

*-* [Préparer l'épreuve d'histoire des arts avec un](http://lettres-lca.enseigne.ac-lyon.fr/spip/spip.php?article205&lang=fr)  [outil d'écriture collaborative](http://lettres-lca.enseigne.ac-lyon.fr/spip/spip.php?article205&lang=fr)

#### *••• Réécrire*

Réécrire un texte, c'est lui faire subir des transformations qui demandent une compréhension du texte de départ.

La réécriture de type brevet demande la maîtrise de compétences orthographiques grammaticales. Ce type d'exercice peut se travailler de manière automatisée grâce aux exerciseurs en lignes.

Comme pour l'écriture collaborative, certains sont intégrés aux ENT académiques et d'autres sont externes. Les BRNE pourront être complétées par des outils mis à disposition gratuitement comme la Quizinière.

Ces outils permettent d'utiliser des exercices déjà conçus ou bien d'en créer en fonction de ses besoins.

Pour les exerciseurs de la BRNE, il est possible de se référer à [La lettre ÉduNum lettres](https://eduscol.education.fr/2629/lettre-edunum-lettres)  [n°18.](https://eduscol.education.fr/2629/lettre-edunum-lettres)

- La [QuiZinière](https://www.quiziniere.com/) est un exerciseur qui permet de créer des exercices interactifs. Ces exercices peuvent être partagés avec la communauté QuiZinière.

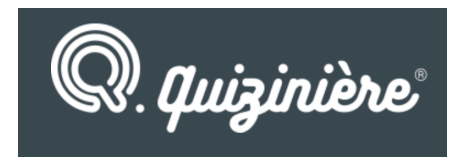

Réécrire, c'est aussi changer le point de vue, inverser le cours de l'histoire, changer le genre littéraire du texte, ou encore enrichir un énoncé simple, autant d'activités que les outils présentés précédemment peuvent simplifier en apportant une fluidité et des aides concrètes.Pour un changement de genre vers celui la BD, on pourra utiliser l'outil [BDnF, la](https://bdnf.bnf.fr/)  [fabrique à BD.](https://bdnf.bnf.fr/)

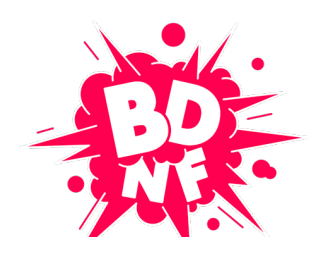

#### *Scénario pédagogique de l'académie de Nantes*

*-* Réécriture littéraire (avec le dictionnaire des [synonymes du CNRTL\) : L'École des femmes de](https://www.pedagogie.ac-nantes.fr/lettres/enseignement/projets/l-ecole-des-femmes-joursanse-une-reecriture-sous-contraintes-pour-favoriser-l-appropriation-de-la-piece-et-interroger-ses-enjeux-1093621.kjsp?RH=intra)  [Molière #JourSansE : une réécriture sous](https://www.pedagogie.ac-nantes.fr/lettres/enseignement/projets/l-ecole-des-femmes-joursanse-une-reecriture-sous-contraintes-pour-favoriser-l-appropriation-de-la-piece-et-interroger-ses-enjeux-1093621.kjsp?RH=intra)  [contraintes pour favoriser l'appropriation de la](https://www.pedagogie.ac-nantes.fr/lettres/enseignement/projets/l-ecole-des-femmes-joursanse-une-reecriture-sous-contraintes-pour-favoriser-l-appropriation-de-la-piece-et-interroger-ses-enjeux-1093621.kjsp?RH=intra)  [pièce et interroger ses enjeux](https://www.pedagogie.ac-nantes.fr/lettres/enseignement/projets/l-ecole-des-femmes-joursanse-une-reecriture-sous-contraintes-pour-favoriser-l-appropriation-de-la-piece-et-interroger-ses-enjeux-1093621.kjsp?RH=intra)

#### *Scénarios pédagogiques de l'académie de Reims*

*-* [Réécriture littéraire ou orthographique avec](https://pedagogie.ac-reims.fr/index.php/lettre-lca-cycle4/enseigner-lettres-lca-cycle4/409-enseigner-lettres-lca-cycle-4-auth/3746-tablettes-et-francais-utilisation-du-traitement-de-texte)  [l'usage d'une tablette et d'un traitement de texte](https://pedagogie.ac-reims.fr/index.php/lettre-lca-cycle4/enseigner-lettres-lca-cycle4/409-enseigner-lettres-lca-cycle-4-auth/3746-tablettes-et-francais-utilisation-du-traitement-de-texte)

- [Tablettes en lettres : pistes et outils pour](https://pedagogie.ac-reims.fr/index.php/lettre-lca-cycle4/enseigner-lettres-lca-cycle4/409-enseigner-lettres-lca-cycle-4-auth/3750-tablettes-en-lettres-pistes-et-outils-pour-apprendre)  [apprendre](https://pedagogie.ac-reims.fr/index.php/lettre-lca-cycle4/enseigner-lettres-lca-cycle4/409-enseigner-lettres-lca-cycle-4-auth/3750-tablettes-en-lettres-pistes-et-outils-pour-apprendre)

#### **S'approprier la langue et les textes (Français, latin, grec)**

**••• S'exercer avec la BRNE LCA**  La collection [Maskott LCA](https://lca.maskott.com) permet un entraînement grammatical ou bien l'étude de texte de manière autonome à travers un ensemble d'activités modifiables. Il est également possible de créer et de partager ses propres activités. Pour une présentation de la collection, il est possible de se référer à [la lettre ÉduNum lettres n°18](https://eduscol.education.fr/2629/lettre-edunum-lettres) .

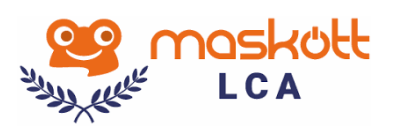

**••• Les exerciseurs**  Les exerciseurs sont utilisables pour le français et les langues et cultures de l'Antiquité. Outre les exercices des ENT que l'on crée en fonction de ses besoins ou bien ceux qui sont partagés par des collègues via une bibliothèque d'activités, les sites comme celui de la [QuiZinière](https://www.quiziniere.com/), ou encore [Learning Apps](https://learningapps.org/2166940) et [Socrative](https://www.socrative.com/plans/) permettent aux élèves de faire des exercices selon des modalités variables, telles l'ajout d'explications, d'aides, la notification d'erreurs, la correction proposée au fur et à mesure des activités ou encore la possibilité de refaire les exercices. Il permettent aussi aux professeurs de visualiser les difficultés des élèves et le temps passé à faire les activités. Vous trouverez ci-dessous quelques nouveautés.

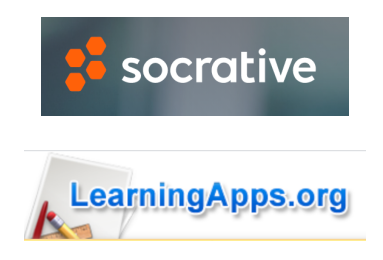

### *LES NOUVEAUTÉS DES RESSOURCES NUMÉRIQUES*

[Éduthèque](https://www.edutheque.fr/connaitre/presentation.html) rassemble les ressources pédagogiques de grands établissements publics à caractère culturel et scientifique. Vous trouverez ci-dessous quelques nouveautés.

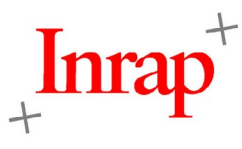

L'**[Inrap](https://www.edutheque.fr/utiliser/sciences-humaines-et-sociales/partenaire/inrap.html)**, le plus grand opérateur d'archéologie préventive en Europe, vient d'[enrichir l'offre](https://www.edutheque.fr/actualite/article/linrap-ouvre-son-offre-pour-edutheque.html)  [Éduthèque,](https://www.edutheque.fr/actualite/article/linrap-ouvre-son-offre-pour-edutheque.html) avec de

nombreuses ressources à télécharger.Elles sont structurées en fonction du cycle, des thèmes du programme et de la période chronologique.

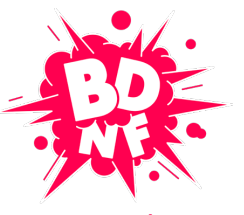

LA FABRIOUE À BD

Pour ouvrir [l'année 2020, année de](https://www.bnf.fr/fr/bd-2020-lannee-de-la-bande-dessinee-la-bnf) [la](https://www.bnf.fr/fr/bd-2020-lannee-de-la-bande-dessinee-la-bnf)  [Bande-dessinée,](https://www.bnf.fr/fr/bd-2020-lannee-de-la-bande-dessinee-la-bnf) la [Bibliothèque](https://www.bnf.fr/fr) [nationale de France](https://www.bnf.fr/fr) (BnF) a lancé une application gratuite de création numérique : la **[BDnF–la](https://bdnf.bnf.fr/) fabrique [à BD](https://bdnf.bnf.fr/)**, qui permet de réaliser des bandes dessinées ou tout autre récit multimédia mêlant illustration, collections numériques de la BnF et texte. Elle est dorénavant disponible sous le logiciel libre Linux et son utilisation est facilitée. De nouveaux corpus d'images, issus de [Gallica](https://gallica.bnf.fr/accueil/fr/content/accueil-fr?mode=desktop) sont également téléchargeables.

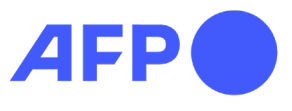

L'**[AgenceFrance-](https://www.edutheque.fr/utiliser/arts-et-lettres/partenaire/afp.html)[Presse](https://www.edutheque.fr/utiliser/arts-et-lettres/partenaire/afp.html)**enrichit son offre [d'infographies et de](https://www.edutheque.fr/actualite/article/les-nouvelles-collections-dillustrations-hd-de-lafp.html)  [photos](https://www.edutheque.fr/actualite/article/les-nouvelles-collections-dillustrations-hd-de-lafp.html) [en haute](https://www.edutheque.fr/actualite/article/les-nouvelles-collections-dillustrations-hd-de-lafp.html)  [résolution](https://www.edutheque.fr/actualite/article/les-nouvelles-collections-dillustrations-hd-de-lafp.html). De

nombreux dossiers documentaires ont été actualisés pour intégrer les derniers événements, tels que le Brexit ou la crise sanitaire de la Covid-19. L'ensemble des nouveautés Éduthèque sont à retrouver sur la [page](https://www.edutheque.fr/actualites.html)  [des actualités](https://www.edutheque.fr/actualites.html) du portail.

### *RETOURS D'USAGESNUMÉRIQUES*

#### **Au collège : s'approprier la langue et les textes avec des bots**

#### **••• Les bots**

Les travaux académiques mutualisés (TraAM) 2019-2020 ont donné vie à de surprenantes productions : des bots littéraires. Un bot est un programme

informatique conçu pour répéter une tâche automatisée. Il génère des phrases à partir d'éléments invariables et d'éléments variables (listes de mots ou de groupes de mots). La recherche de ces éléments a été proposée à des élèves. Ils ont permis le parcours de nombreux textes et une véritable réflexion sur la langue.

Les travaux de trois académies sont consultables sur Édubase et le compte Twitter [TraAM Bot Langue](https://twitter.com/TraamL) regroupe leurs différentes productions.

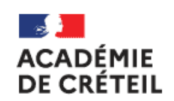

Le travail de l'académie de Créteil a consisté à créer des vers à l'occasion du centenaire d'Apollinaire #ApollinR18 et du Printemps des Poètes 2020 sur le thème du Courage.

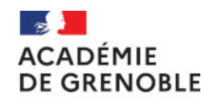

#### - [Lien Édubase](https://edubase.eduscol.education.fr/fiche/18500)

L'académie de Grenoble a, par exemple, proposé des bots similaires sur les épithètes homériques ou bien les vers de Baudelaire.

 - [Créer un bot littéraire pour découvrir](https://lettres-pedagogie.web.ac-grenoble.fr/article/creer-un-bot-litteraire-pour-decouvrir-les-epithetes-homeriques-homerebot)  [les épithètes homériques :](https://lettres-pedagogie.web.ac-grenoble.fr/article/creer-un-bot-litteraire-pour-decouvrir-les-epithetes-homeriques-homerebot)  [@homerebot](https://lettres-pedagogie.web.ac-grenoble.fr/article/creer-un-bot-litteraire-pour-decouvrir-les-epithetes-homeriques-homerebot)

- [Un bot littéraire à la manière de](https://lettres-pedagogie.web.ac-grenoble.fr/article/un-bot-litteraire-la-maniere-de-baudelaire)  **[Baudelaire](https://lettres-pedagogie.web.ac-grenoble.fr/article/un-bot-litteraire-la-maniere-de-baudelaire)** 

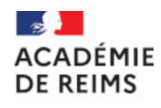

L'académie de Reims, elle aussi, a tenté l'aventure du bot avec, par exemple, un travail sur Maupassant.

- [Un bot à partir de Coco de](https://pedagogie.ac-reims.fr/index.php/lettre-lca-cycle4/enseigner-lettres-lca-cycle4/item/5530-BOT-litteraire-Coco-Maupassant)  [Maupassant.](https://pedagogie.ac-reims.fr/index.php/lettre-lca-cycle4/enseigner-lettres-lca-cycle4/item/5530-BOT-litteraire-Coco-Maupassant)

**Au lycée GT : s'approprier les textes et l'histoire de la littérature (Français, humanités, littérature et philosophie)**

#### **••• Produire pour s'approprier**

Là encore, les productions des TraAM 2019-2020 s'avèrent une ressource riche et stimulante.

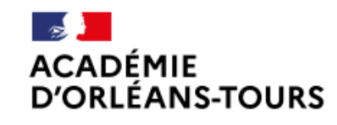

L'académie d'Orléans-Tours a proposé 17 scénarios autour de trois gestes de production :

- la communication (en lien avec les formes médiatiques contemporaines de la presse littéraire, de la radio, de la télévision et des *book-trailers – bande-annonce de livres*)
- la transposition (en lien avec d'autres formes artistiques comme la BD, la musique, la scénographie ou avec des partenaires culturels)
- l'interprétation, conçue comme un geste interprétatif ouvert et non comme une forme rhétorique close.

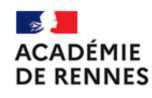

Le travail de l'académie de Rennes s'est placé, lui, dans l'expérimentation en travaillant la question vive des traces numériques après notre mort. Il propose d'appliquer aux personnages de fiction, une pratique qui tend à se développer sur le Web, celle du tombeau numérique.

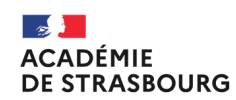

Enfin, l'académie de Strasbourg a mis en place, via l'ENT académique Moodle, un environnement numérique destiné à la production d'un journal de lecture axé sur sept stratégies : prédire, se questionner, ressentir, visualiser, découvrir, faire des liens, juger. L'objectif est de former un lecteur apte à questionner sa lecture, en faisant preuve d'autonomie, dans une langue nuancée et correcte.

- On peut consulter, parmi différentes présentations de ce projet, [une](https://www.ac-strasbourg.fr/pedagogie/lettres/journaux-de-lecture-numeriques/21-presentation-succincte-de-loutil-experimente/)  [présentation de l'outil expérimenté](https://www.ac-strasbourg.fr/pedagogie/lettres/journaux-de-lecture-numeriques/21-presentation-succincte-de-loutil-experimente/)

> La plateforme Édubase recense les scénarios pédagogiques numériques valorisés par les académies, en lien avec les programmes.

> Certains scénarios ont été sélectionnés et mis en avant cidessus, mais vous pourrez en retrouver d'autres en sélectionnant la discipline français et en tapant, par exemple : « bot », « appropriation », « approprier ».

#### [pour créer des journaux de lecture](https://www.ac-strasbourg.fr/pedagogie/lettres/journaux-de-lecture-numeriques/21-presentation-succincte-de-loutil-experimente/)  [numérique](https://www.ac-strasbourg.fr/pedagogie/lettres/journaux-de-lecture-numeriques/21-presentation-succincte-de-loutil-experimente/).

Vous pouvez retrouver le détail de toutes ces expériences dans [le bilan](https://eduscol.education.fr/media/3330/download)  [national de travaux académiques](https://eduscol.education.fr/media/3330/download)  [mutualisés](https://eduscol.education.fr/media/3330/download) ou bien consulter Édubase.

#### **Plus-values de l'usage numérique**

La notion d'appropriation paraissait particulièrement intéressante à interroger puisqu'elle appartient non seulement au champ de la pratique artistique et littéraire des artistes et des écrivains mais qu'elle vient aussi d'entrer dans le champ de la didactique de la discipline avec le terme « d'écrits d'appropriation » dans les programmes de lycée. Elle relève ainsi de pratiques numériques bien documentées dans un continuum parfois difficile à appréhender pour les élèves entre le simple copier/coller, l'imitation, l'inspiration (les fameux « à la manière de... ») et la production proprement originale.

Les scénarios proposés décloisonnent la pratique du français en l'ouvrant sur les autres arts : BD, cinéma, musique, photographie.... De plus, l'éducation aux médias et à l'information est un enjeu majeur dans quasiment toutes les productions. Presse, webradio, webTV, pratique raisonnée des réseaux sociaux mais aussi réflexion sur les traces numériques y montrent les nombreux enjeux propres aux humanités numériques.

Ces scénarios favorisent l'engagement des élèves dans la vie de l'établissement et dans l'acquisition des fondamentaux. Ils montrent tous comment l'École peut s'ouvrir à des pratiques sociales et artistiques neuves pour faire acquérir la maîtrise de la langue et la compréhension des textes.

### *POUR ALLER PLUSLOIN*

Le **Centre national d'étude des systèmes scolaires** (Cnesco) a publié un dossier « Numérique et [apprentissages scolaires »](http://www.cnesco.fr/fr/numerique-et-apprentissages-scolaires/) dont la lecture peut être complétée par celle d['un rapport de synthèse.](http://www.cnesco.fr/wp-content/uploads/2020/10/Numerique_Dossier_de_synthese_du_Cnesco.pdf) Fruit de deux années d'un travail qui a mobilisé une douzaine de chercheurs pluridisciplinaires, ces travaux dressent un constat inédit sur les apports réels du numérique selon les fonctions pédagogiques. Dans ces deux documents, une partie de la réflexion porte sur les usages spécifiques du numérique en cours de français.

777

# le cnam Cnesco

**LettreÉduNumproposéeparla directiondu numériquepourl'éducationet l'IGÉSR Bureaude l'accompagnementdes usages et de l'expérienceutilisateur(DNE-TN3)**

**[Contact courriel](http://dgesco)**

Vous recevez cette lettre car vous êtes abonné à la lettre ÉduNum lettres.

Souhaitez-vous continuer à recevoir la lettre ÉduNum lettres ? [Abonnement / Désabonnement](https://listes.education.fr/sympa/info/edunum-histoiregeo)

*À tout moment, vous disposez d'un droit d'accès, de modification, de rectification etdesuppressiondes donnéesquivous concernent(art.34delaloiInformatiqueet Libertésdu6 janvier 1978).Pour consulter nos mentionslégales, [cliquezici](https://eduscol.education.fr/1270/mentions-legales).*